## Package 'rsoi'

March 25, 2022

Type Package Title Import Various Northern and Southern Hemisphere Climate Indices Version 0.5.5 Description Downloads Southern Oscillation Index, Oceanic Nino Index, North Pacific Gyre Oscillation data, North Atlantic Oscillation and Arctic Oscillation. Data sources are described in the help files for each function. License GPL-3 URL <https://github.com/boshek/rsoi/>, <https://boshek.github.io/rsoi/> **Depends** R  $(>= 3.3.0)$ Imports curl, memoise, stats, utils **Suggests** test that  $(>= 2.1.0)$ , tibble Encoding UTF-8 RoxygenNote 7.1.2 NeedsCompilation no Author Sam Albers [aut, cre], Elio Campitelli [ctb] Maintainer Sam Albers <sam.albers@gmail.com> Repository CRAN Date/Publication 2022-03-25 16:20:02 UTC

### R topics documented:

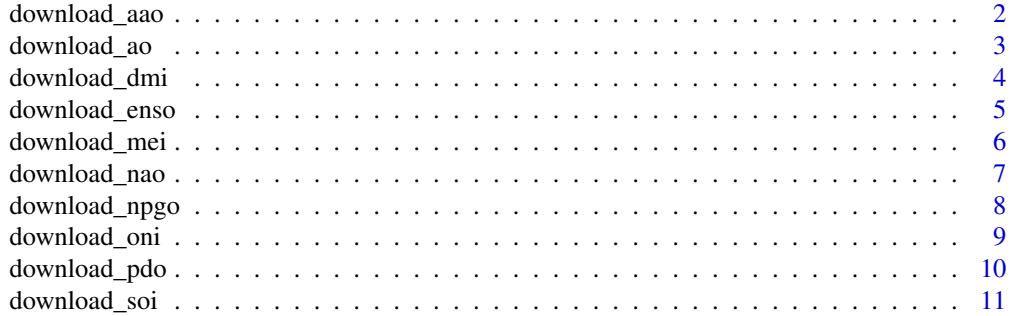

#### <span id="page-1-0"></span>**Index** [12](#page-11-0)

#### download\_aao *Download Antarctic Oscillation data*

#### Description

Projection of the monthly 700 hPa anomaly height field south of 20°S on the first EOF obtained from the monthly 700 hPa height anomaly.

#### Usage

```
download_aao(use_cache = FALSE, file = NULL)
```
#### Arguments

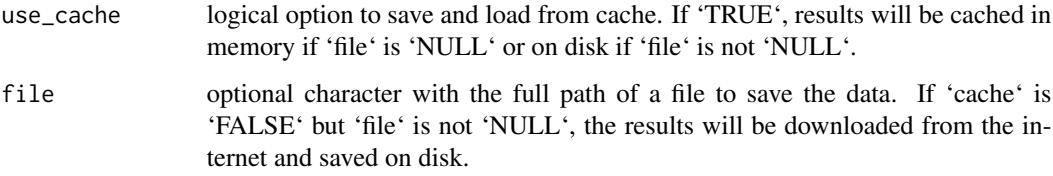

#### Value

- Date: Date object that uses the first of the month as a placeholder. Date formatted as date on the first of the month because R only supports one partial of date time
- Month: Month of record
- Year: Year of record
- AAO: Antarctic Oscillation

#### References

[https://www.cpc.ncep.noaa.gov/products/precip/CWlink/daily\\_ao\\_index/aao/aao.shtml](https://www.cpc.ncep.noaa.gov/products/precip/CWlink/daily_ao_index/aao/aao.shtml)

#### Examples

```
## Not run:
aao <- download_aao()
```
<span id="page-2-0"></span>

Projection of the daily 1000 hPa anomaly height field north of 20°N on the first EOF obtained from the monthly 1000 hPa height anomaly.

#### Usage

download\_ao(use\_cache = FALSE, file = NULL)

#### Arguments

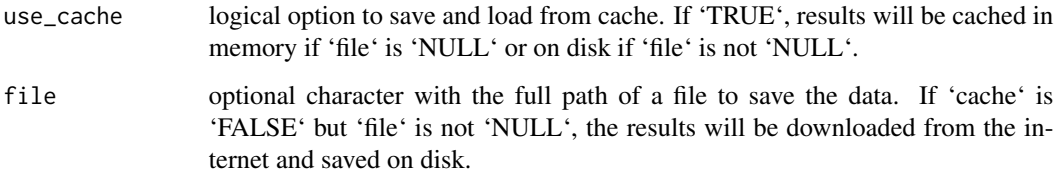

#### Value

- Date: Date object that uses the first of the month as a placeholder. Date formatted as date on the first of the month because R only supports one partial of date time
- Month: Month of record
- Year: Year of record
- AO: Arctic Oscillation

#### References

<https://www.ncdc.noaa.gov/teleconnections/ao/>

#### Examples

```
## Not run:
ao <- download_ao()
```
Intensity of the IOD is represented by anomalous SST gradient between the western equatorial Indian Ocean (50E-70E and 10S-10N) and the south eastern equatorial Indian Ocean (90E-110E and 10S-0N). This gradient is named as Dipole Mode Index (DMI). When the DMI is positive then, the phenomenon is refereed as the positive IOD and when it is negative, it is refereed as negative IOD.

#### Usage

```
download_dmi(use_cache = FALSE, file = NULL)
```
#### Arguments

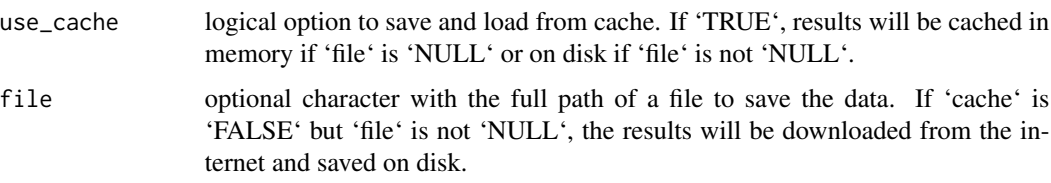

#### Value

- Year: Year of record
- Month: Month of record
- Date: Date object that uses the first of the month as a placeholder. Date formatted as date on the first of the month because R only supports one partial of date time
- DMI: Dipole Mode Index

#### References

[https://psl.noaa.gov/gcos\\_wgsp/Timeseries/DMI/](https://psl.noaa.gov/gcos_wgsp/Timeseries/DMI/)

#### Examples

```
## Not run:
dmi <- download_dmi()
```
<span id="page-4-0"></span>The Southern Oscillation Index is defined as the standardized difference between barometric readings at Darwin, Australia and Tahiti. The Oceanic Nino Index is average sea surface temperature in the Nino 3.4 region (120W to 170W) averaged over three months. Phases are categorized by Oceanic Nino Index:

- Warm phase of El Nino/ Southern Oscillation when 3-month average sea-surface temperature departure of positive 0.5 degC
- Cool phase of La Nina/ Southern Oscillation when 3-month average sea-surface temperature departure of negative 0.5 degC
- Neutral phase is defined as when the three month temperature average is between +0.5 and -0.5 degC

#### Usage

```
download_enso(climate_idx = c("all", "soi", "oni", "npgo"), create_csv = FALSE)
```
#### Arguments

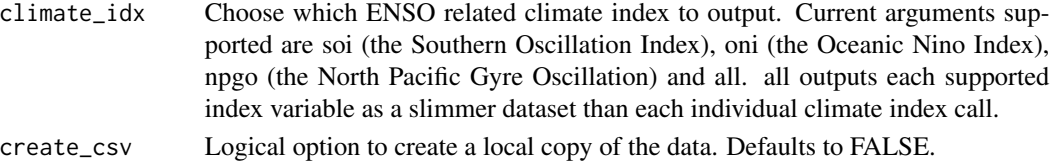

#### Value

- Date: Date object that uses the first of the month as a placeholder. Date formatted as date on the first of the month because R only supports one partial of date time
- Month: Month of record
- Year: Year of record
- ONI: Oceanic Oscillation Index
- phase: ENSO phase
- SOI: Southern Oscillation Index
- NPGO: North Pacific Gyre Oscillation

#### Examples

```
## Not run:
enso <- download_enso()
```
MEI.v2 is based on EOF analysis of level pressure, sea surface temperature, surface zonal winds, surface meridional winds, and Outgoing Longwave Radiation. The analysis is conducted for 12 partially overlapping 2-month "seasons".

Warm phase is defined as MEI index greater or equal to 0.5. Cold phase is defined as MEI index lesser or equal to -0.5.

#### Usage

```
download_mei(use_cache = FALSE, file = NULL)
```
#### Arguments

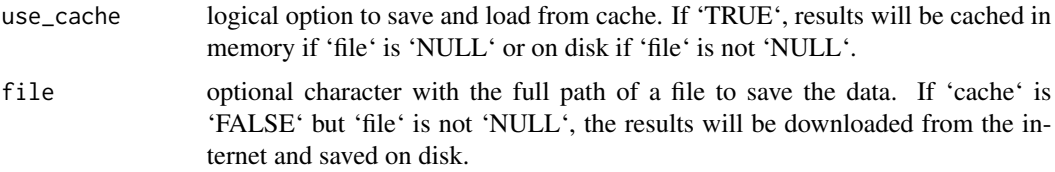

#### Value

- Date: Date object that uses the first of the month as a placeholder. Date formatted as date on the first of the month because R only supports one partial of date time
- Month: Bi-moonthly season of record
- Year: Year of record
- MEI: Multivariate ENSO Index Version 2
- Phase: ENSO phase

#### References

<https://psl.noaa.gov/enso/mei/>

#### Examples

```
## Not run:
mei <- download_mei()
```
<span id="page-6-0"></span>

surface sea-level pressure difference between the Subtropical (Azores) High and the Subpolar Low.

#### Usage

```
download_nao(use_cache = FALSE, file = NULL)
```
#### Arguments

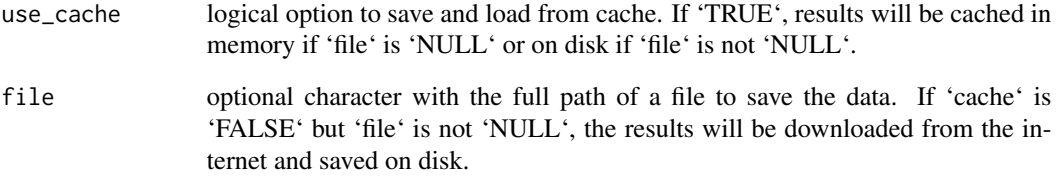

#### Value

- Month: Month of record
- Year: Year of record
- NAO: North Atlantic Oscillation

#### References

<https://www.ncdc.noaa.gov/teleconnections/nao/>

#### Examples

```
## Not run:
nao <- download_nao()
```
<span id="page-7-0"></span>

North Pacific Gyre Oscillation data also known as the Victoria mode

#### Usage

download\_npgo(use\_cache = FALSE, file = NULL)

#### Arguments

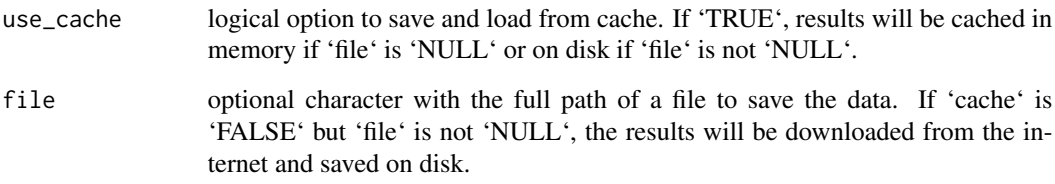

#### Value

- Date: Date object that uses the first of the month as a placeholder. Date formatted as date on the first of the month because R only supports one partial of date time
- Year: Year of Record
- Month: Month of record
- NPGO: North Pacific Gyre Oscillation

#### References

<http://www.oces.us/npgo/>

#### Examples

```
## Not run:
npgo <- download_npgo()
```
<span id="page-8-0"></span>

The Oceanic Nino Index is average sea surface temperature in the Nino 3.4 region (120W to 170W) averaged over three months. Phases are categorized by Oceanic Nino Index:

- Warm phase of El Nino/ Southern Oscillation when 3-month average sea-surface temperature departure of positive 0.5 degC
- Cool phase of La Nina/ Southern Oscillation when 3-month average sea-surface temperature departure of negative 0.5 degC
- Neutral phase is defined as when the three month temperature average is between +0.5 and -0.5 degC

#### Usage

download\_oni(use\_cache = FALSE, file = NULL)

#### Arguments

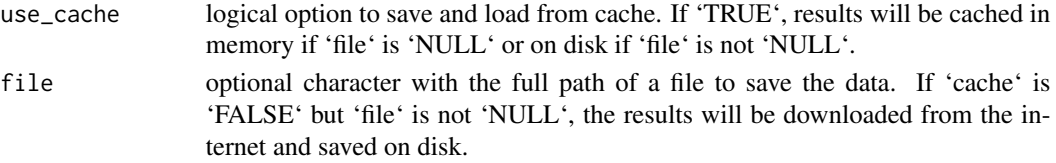

#### Value

- Date: Date object that uses the first of the month as a placeholder. Date formatted as date on the first of the month because R only supports one partial of date time
- Month: Month of record
- Year: Year of record
- ONI: Oneanic Oscillation Index
- ONI\_month\_window: 3 month period over which the Oneanic Oscillation Index is calculated
- phase: ENSO phase

#### References

<https://www.cpc.ncep.noaa.gov/products/precip/CWlink/MJO/enso.shtml>

#### Examples

```
## Not run:
oni <- download_oni()
```
The PDO index is derived as the leading principal of monthly SST anomalies in the North Pacific Ocean, poleward of 20N. The monthly mean global average SST anomalies are removed to separate this pattern of variability from any "global warming" signal that may be present in the data.

The NCEI PDO index is based on NOAA's extended reconstruction of SSTs (ERSST Version 4). It is constructed by regressing the ERSST anomalies against the Mantua PDO index for their overlap period, to compute a PDO regression map for the North Pacific ERSST anomalies. The ERSST anomalies are then projected onto that map to compute the NCEI index. The NCEI PDO index closely follows the Mantua PDO index.

#### Usage

download\_pdo(use\_cache = FALSE, file = NULL)

#### Arguments

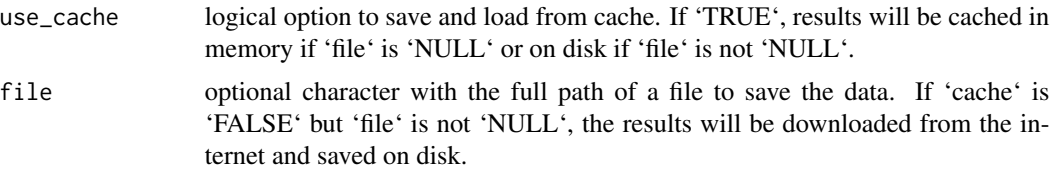

#### Value

- Date: Date object that uses the first of the month as a placeholder. Date formatted as date on the first of the month because R only supports one partial of date time
- Month: Month of record
- Year: Year of record
- PDO: Pacific Decadal Oscillation index

#### References

Original PDO: [https://oceanview.pfeg.noaa.gov/erddap/info/cciea\\_OC\\_PDO/index.html](https://oceanview.pfeg.noaa.gov/erddap/info/cciea_OC_PDO/index.html)

#### Examples

```
## Not run:
pdo <- download_pdo()
## End(Not run)
```
<span id="page-10-0"></span>

The Southern Oscillation Index is defined as the standardized difference between barometric readings at Darwin, Australia and Tahiti.

#### Usage

download\_soi(use\_cache = FALSE, file = NULL)

#### Arguments

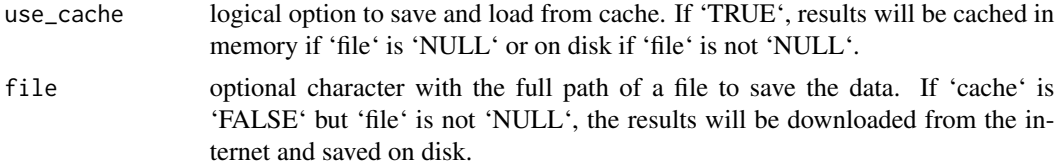

#### Value

- Date: Date object that uses the first of the month as a placeholder. Date formatted as date on the first of the month because R only supports one partial of date time
- Month: Month of record
- Year: Year of record
- SOI: Southern Oscillation Index
- SOI\_3MON\_AVG: 3 Month Average Southern Oscillation Index

#### References

<https://www.cpc.ncep.noaa.gov/data/indices/soi>

#### Examples

```
## Not run:
soi <- download_soi()
```
# <span id="page-11-0"></span>Index

download\_aao, [2](#page-1-0) download\_ao, [3](#page-2-0) download\_dmi, [4](#page-3-0) download\_enso, [5](#page-4-0) download\_mei, [6](#page-5-0) download\_nao, [7](#page-6-0) download\_npgo, [8](#page-7-0) download\_oni, [9](#page-8-0) download\_pdo, [10](#page-9-0) download\_soi, [11](#page-10-0)